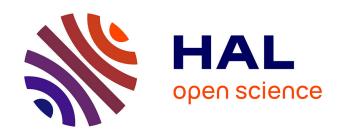

# Obfuscated Android Application Development

Pierre Graux, Jean-François Lalande, Valérie Viet Triem Tong

## ▶ To cite this version:

Pierre Graux, Jean-François Lalande, Valérie Viet Triem Tong. Obfuscated Android Application Development. CECC 2019 - Central European Cybersecurity Conference, Nov 2019, Munich, Germany. pp.1-6, 10.1145/3360664.3361144 . hal-02305924

# HAL Id: hal-02305924 https://centralesupelec.hal.science/hal-02305924

Submitted on 4 Oct 2019

**HAL** is a multi-disciplinary open access archive for the deposit and dissemination of scientific research documents, whether they are published or not. The documents may come from teaching and research institutions in France or abroad, or from public or private research centers.

L'archive ouverte pluridisciplinaire **HAL**, est destinée au dépôt et à la diffusion de documents scientifiques de niveau recherche, publiés ou non, émanant des établissements d'enseignement et de recherche français ou étrangers, des laboratoires publics ou privés.

## **Obfuscated Android Application Development**

Pierre Graux pierre.graux@inria.fr CentraleSupélec, Inria, Univ Rennes, CNRS, IRISA Rennes, France

Jean-Francois Lalande jean-francois.lalande@inria.fr CentraleSupélec, Inria, Univ Rennes, CNRS, IRISA Rennes, France

Valérie Viet Triem Tong valerie.viet\_triem\_tong@inria.fr CentraleSupélec, Inria, Univ Rennes, CNRS, IRISA Rennes, France

#### ABSTRACT

Obfuscation techniques help developers to hide their code when distributing an Android application. The used techniques are linked to the features provided by the programming language but also with the way the application is executed. Using obfuscation is now a common practice and specialized companies sell tools or services for automatizing the manipulation of the source code. In this paper, we present how to develop obfuscated applications and how obfuscation technique usage is evolving in the wild. First, using advanced obfuscation techniques requires some advanced knowledge about the development of Android applications. We describe how to build such applications for helping researchers to generate samples of obfuscated applications for their own research. Second, the use of obfuscation techniques is evolving for both regular applications or malicious ones. We aim at measuring the development of these usages by studying application and malware samples and the artifacts that indicate the use of obfuscation techniques.

#### CCS CONCEPTS

• Security and privacy → Malware and its mitigation; Software reverse engineering.

## **KEYWORDS**

obfuscation, mobile, application

### **ACM Reference Format:**

Pierre Graux, Jean-Francois Lalande, and Valérie Viet Triem Tong. 2019. Obfuscated Android Application Development. In Central European Cybersecurity Conference (CECC 2019), November 14-15, 2019, Munich, Germany. ACM, New York, NY, USA, 6 pages. https://doi.org/10.1145/3360664.3361144

#### 1 INTRODUCTION

Obfuscation techniques help to protect an application from malicious users or competitors that want to gain knowledge about it. Understanding the internals of an application could be a legitimate need. For example, a security officer could be in charge of precisely understanding what is doing an application, before authorizing its installation in a company. On the other hand, malware developers want to protect the malicious code or some artifacts of the code (remote server URLs, ciphering keys,...). Whatever the purpose,

Permission to make digital or hard copies of part or all of this work for personal or classroom use is granted without fee provided that copies are not made or distributed for profit or commercial advantage and that copies bear this notice and the full citation on the first page. Copyrights for third-party components of this work must be honored. For all other uses, contact the owner/author(s).

CECC 2019, November 14-15, 2019, Munich, Germany © 2019 Copyright held by the owner/author(s).

ACM ISBN 978-1-4503-7296-1/19/11.

https://doi.org/10.1145/3360664.3361144

whether legitimate or not, the source code or the compiled code is manipulated to slow down or to prevent at least its static analysis.

Due to the nature of Android applications, specific obfuscation techniques using the capabilities of the development framework have been created. These techniques can work on both the source code or the compiled bytecode, in addition to the possibility to execute native libraries. Indeed, an Android application is delivered to the end user using a specific format of the Java bytecode, interpreted by a virtual machine named Dalvik. Besides, the operating system can compile parts of the bytecode before or during the execution. This flexibility makes possible to develop obfuscation techniques, working on the bytecode directly, without access to the original source code. Using combinations of these techniques makes obfuscated applications difficult to reverse.

In this paper, we first briefly review the seminal works about generating obfuscated Java programs and later, obfuscated Android applications. Then, we propose in Section 3 to pedagogically describe development techniques for helping the reader to build obfuscated applications<sup>1</sup>. These techniques are illustrated by snippets of code for the sake of clarity, even if the presented technique can be used directly on the bytecode. When developing new deobfuscation techniques, researchers can use these examples as unitary tests for improving their approach. Additionally, we discuss the difficulty to decide if an application has been obfuscated or not using the presented development technique. Indeed, finding artifacts of the use of a technique is often an easy task but deciding if the developer intent was to obfuscate parts of its code is a difficult problem. Finally, in Section 4 we present an overview of the use of these techniques on several application and malware datasets.

#### RELATED WORKS

Obfuscation techniques for Java programs have been firstly studied by Collberg et al. [3]. They distinguish the obfuscation of the control flow, the layout of the program and the manipulated data. All techniques are discussed in term of cost for the obfuscator (how it is easy to implement a transformation), of obfuscation robustness (the added time to reverse), of performance at execution time (the overhead). This seminal work helps to understand the transformations presented in this paper, such as field renaming or string encryption. Nevertheless, some transformations like reordering statements in basic blocks would be of no interest if the program is analyzed by automated tools or executed symbolically. Additionally, the developer could want to hide some assets, more than slowing down the reverse process. This explain why, when applied to Android system, developers would prefer to rely on transformations that hide the data more than complexify the flow.

<sup>&</sup>lt;sup>1</sup>Available at: https://gitlab.inria.fr/cidre-public/obfuscated-android-unit-examples

Table 1: Overview of our analysis methods

| Development technique | Analysis method | Detection       |
|-----------------------|-----------------|-----------------|
| String encryption     | usage ratio     | yes (threshold) |
| Identifier renaming   | usage ratio     | yes (threshold) |
| Reflection            | use             | no              |
| Dynamic code loading  | use             | no              |
| Native method         | use             | no              |
| Packer                | artifacts       | yes             |

As Android enables to escape the Dalvik virtual machine into native code, new possibilities of obfuscation have been designed. Rastogi *et al.* [8, 9] have worked on the design of new code obfuscation techniques and how to detect them. They have split the obfuscation techniques in two categories: the ones that can be defeated by static analysis tools or the ones that cannot. Only the use of reflection and bytecode encryption is presented as circumventing a static analysis as the static analyzer cannot even parse the code. Nevertheless, techniques used by packers, as shown in this paper, defeat easily the static analysis of the bytecode.

Recently, Dong et al. [4] contributed on the problem of detection of obfuscation techniques in Android applications. Their approach relies on two techniques: first, they parse the bytecode for collecting the used strings or identifiers (class, method and field names); second, if needed, they build on the collected data vectors of features using n-grams for preparing a classification phase. Then, they detect an obfuscation by classifying the vectors with an SVM classifier. This requires to train the classifier on labeled datasets which is a constraint we want to avoid. The obtained results on applications extracted from markets and malware repositories have been validated on manually analyzed datasets of goodware and malware. Nevertheless, the used datasets only focus on years 2016 and 2017 and do not use datasets from the literature. Finally, as they rely on a SVM classifier, it is difficult to express the reasons that make a sample classified as obfuscated or not. The detection rule, contained in the SVM classifier, is not expressed using real life elements (such as "this specific API is used"), but is a condition on vector values.

In this paper, we propose to enhance the results of Dong et al. [4] by proposing the following new contributions. First, we describe carefully how to create an application using development techniques that can be used for obfuscation. These techniques are listed in the left column of Table 1 and described from the most simple ones to the most advanced ones. Second, we provide static analysis methods for detecting the use of these development techniques. We either detect the use or the usage ratio if this technique can be applied on multiple parts of the code (listed in the middle column of Table 1). When possible, the analysis method is extended as a detection decision, as shown in the right column of Table 1. Finally, we analyze both goodware and malware datasets of the literature and give a global view of development techniques over the years 2008–2018, a time period five times longer than Dong et al..

## 3 BUILDING OBFUSCATED APPLICATIONS

To have a simple explanation, this section relies on a running example of code that could be found in malware sample. This code is

Listing 1: Unobfuscated malicious code

Listing 2: String encrypted version

typical of the code used by malware to communicate with its command and control server (C&C). This code is presented in Listing 1. This code has three sensitive assets: the value of two constants representing the url and the port of the C&C server and the call to the method send() of the DatagramSocket class used to communicate with the C&C server.

## 3.1 String encryption

3.1.1 Description. The string encryption is a technique that consists in replacing string constants by an encrypted version [8]. Before using the constant, the code has to decrypt it. When reverse engineering an APK, all the constant strings are available<sup>2</sup>. Thus, by encrypting them, the developer forces the analyst to understand the decryption code before accessing the original strings. Additionally, the encryption key can be hidden in the code, or downloaded dynamically, which increases reverse engineering efforts. As we can see in Listing 2, the C&C url is no more directly available because of the use of the AES256 ciphering algorithm.

3.1.2 Detection. To detect the usage of string encryption, a naive approach is to compute the entropy of strings. Indeed, encryption algorithms such as AES, DES, RC4, output bytes with a high entropy close to the random distribution entropy. Thus, we propose to extract all strings of an application (excluding field, method and class names) and compute their entropy. The proposed detection method consists in counting the number of strings m with an entropy greater than an entropy threshold. Then, we say that an application has been obfuscated for n strings if m is greater than n. We discuss the choice of the threshold and we show the effect of choosing n = 1, 10 or 100 in Section 4.

 $<sup>^2</sup> https://source.android.com/devices/tech/dalvik/dex-format\\$ 

**Listing 3: Identifier renaming version** 

A more advanced detection technique have been used by Dong *et al.* [4]. It uses 3-grams to traverse the identifier names and an SVM classifier to recognize encrypted identifiers. This technique requires to train the classifier on a manually labeled dataset.

These detection techniques can be defeated by the use of encryption algorithms that does not modify the entropy, for example ROT13. Additionally, strings that are converted in integer arrays escape the detection.

## 3.2 Identifier renaming

3.2.1 Description. Similarly to the string encryption technique, the identifier renaming technique consists in replacing code identifiers by obfuscated ones. As the constant strings, the identifiers (package, class, method and field names) are available directly in the APK<sup>3</sup>. By replacing the identifiers by meaningless ones, the developer prevents the analyst to guess the purpose of an identifier. Moreover it can confuse him by using identifiers hard to distinguish or to remember, as shown in Listing 3. Some tools such as ProGuard<sup>4</sup>, propose to automate this renaming process.

3.2.2 Detection. To detect the usage of identifier renaming, we have implemented a naive approach based on word lists. This heuristic relies on the fact that usually developers use composition of words to build their identifiers (either CamelCase or snake\_case). We retrieve all the identifiers and we split them by underscore and uppercase in order to get the constitutive words of the identifier. We remove all the potential small words of size lesser than 4, that may be abbreviations. Then, we check the ratio r of the number of non-meaningful identifiers over the total, by searching them in a word list. The proposed detection method consists in comparing r with a chosen threshold. We discuss the choice of the threshold in Section 4.

Similarly to string encryption method, Dong *et al.* have used 3-grams and an SVM classifier. Although they obtain good results [4], the learning phase uses applications obfuscated by Proguard and DashO, which implies that the detection method is efficient with these two tools. Using an unknown obfuscator renaming identifiers may be not detected by the learning machine. For these reasons, we prefer to rely on a detection method not based on a precise obfuscation tool.

#### 3.3 Reflection

3.3.1 Description. The reflection usage technique aims at hiding the methods and fields that the code is calling [8]. Developers use

**Listing 4: Reflection version** 

an API to access and modify at runtime internal object entities such as fields of an object. For obfuscation purpose, using reflection removes the direct references to the type or the method names that are used in the bytecode. For example in Listing 4, the methods getByName and send will not appear in the bytecode of the sendCommand method. Coupled with the string encryption technique, the use of reflection prevents the APK to be easily statically analyzed.

3.3.2 Detection. Because reflection mechanisms are given by the Java API java.lang.reflect and thus cannot be renamed, its detection is trivial [4]: one only has to search for references to methods belonging to this package.

It has to be noted that reflection can be used for non-obfuscation purpose. Thus, it is non trivial to distinguish reflection usages that are made for obfuscation purpose and those that are not. Dong *et al.* [4] have developed a more advanced technique that analyzes instructions of the bytecode to recover the name of the class on which is invoked a reflection method, but this extra information is not sufficient to determine if the goal is to obfuscate.

## 3.4 Dynamic code loading

3.4.1 Description. Dynamic code loading can be used for loading dynamically some classes when not available at compile time or when building a distributed application loading remote components from a server. In addition, the bytecode can be ciphered and deciphered before loading it [8]. DexFile and PathClassLoader provide helper classes for mapping a dex file into the memory and instanciate new objects. The updated snippet of code is given in Listing 5: after downloading a Jar file, the send() method is invoked using reflection.

Substituting totally the class loader at runtime is also possible [5]. Nevertheless, it requires to access and update the private attribute mClassLoader of the class LoadedApk of the application<sup>5</sup>.

3.4.2 Detection. Because dynamic code loading mechanisms are given by specific classes of the Android API, its detection is trivial [4] we only need to search for occurrences of all class loader classes. Once again, this detection does not distinguish between dynamic code loading used for obfuscation purpose and the others.

<sup>&</sup>lt;sup>3</sup>https://source.android.com/devices/tech/dalvik/dex-format

 $<sup>^4</sup> https://www.guardsquare.com/en/products/proguard\\$ 

<sup>5</sup> https://gist.github.com/marshall/839003

```
1 void invokeDvnamicallv() {
   /* Loads the implementation of C&C */
   PathClassLoader pcl =
           new PathClassLoader(file.getPath(), null);
   Class<?> clazz =
            pcl.loadClass("CommandAndControl", this);
   Log.i("CL", "Loaded class from dex: " + clazz);
   Constructor<?> c = clazz.getConstructor();
9
   Object o = c.newInstance();
10
   Method m = clazz.getMethod("send",
                              byte[].class, int.class);
12
  m.invoke(o, ...); // CommandAndControl.send(....)
13 }
```

Listing 5: Dynamic code loading version

```
1 class CommandAndControl {
public String url = "cc.url";
   public int port = 4242;
   native public sendCommand(byte[] buf, int length);
5 }
6 JNICALL Java CommandAndControl sendCommand(JNIEny*eny.
          jobject thisPtr, jbyteArray buf, jint length) {
9
   byte * bufData = env->GetByteArrayElements(buf, NULL);
   jint port = env->GetIntField(thisPtr,
10
     env->GetFieldId(env->GetObjectClass(thisPtr),
     "port", "I"));
14
   /* Use libc functions to send the packet */
15 }
```

**Listing 6: Native version** 

#### 3.5 Native method

3.5.1 Description. For performance purpose, Android gives to the developers the ability to directly write methods in C++ which are then compiled in assembly. Such methods are called native. Comparatively to the bytecode, the assembly is difficult to decompile. Thus, it can be used to circumvent tools that only work on the bytecode. For exemple, an analyst that searches for the usage of network package methods, can miss the usage of libc socket, as shown in Listing 6.

3.5.2 Detection. The detection of native methods is easy because they have to be declared as native in the bytecode and their implementation are located in a specific compiled library. However it is difficult to determine if native methods are used for obfuscation purpose or for a legitimate use, for example graphical routines using OpenGL ES.

## 3.6 Packer

3.6.1 Description. A packer is a tool than encrypts the bytecode of an APK, stores it in a resource file and removes the original bytecode. Finally, it adds an unpacking routine which is called before using the bytecode and is in charge of decrypting and loading the original bytecode. Thus, the bytecode is only available at runtime. Usually, the unpacking routine is developed using native code because the bytecode is constrained by the Dalvik virtual machine which protects its internal structure representing the loaded APK against modification. Numerous packing services propose to pack

```
1 void unpack_method(jclass cls, jstring methodName,
        istring methodSignature) {
2 \ / \star Get the method ID that will be overwritten \star /
3 \ / \star \ \mbox{In fact, in Android runtime, this ID is a pointer}
   to an internal class named ArtMethod */
void* art_method = (void*) env->GetMethodID(cls,
         methodName, methodSignature);
6 \ / \star \ \text{Get} \ \text{the dex\_code\_item\_offset\_} \ \text{field of the}
       ArtMethod class
    The hardcoded offset (8) has been retrieved using
         objdump on the compiled runtime. This offset
          could change from one Android version to
          another */
8 unsigned int code_item_offset = *(unsigned int*) ((
         char*)art_method + 8);
10\ / \star Find the location of the DEX in the memory using /
       proc/self/maps. To found the DEX area, search for
        the .odex file */
   void* dex_file_location = getDexFileLocation();
13 /* Get the new bytecode from a PNG file */
   const void* mmaped_file_location = GetXoredApk();
16 /* Retrieve the CODE_ITEM structure using its offset
       from the beginning of the DEX. CODE_ITEM is a DEX
        structure and is documented */
   void* code_item = (void*)((char*)dex_file_location +
          code_item_offset);
19 /* Retrieve the bytecode size and the bytecode address
        by navigating in the CODE_ITEM structure */
   unsigned int APK_insns_size_in_code_units_ = *(
        unsigned int*) ((char*)code_item + 12);
   void* APK_insns_ = (void*) ((char*)code_item + 16);
23 /* Do the same for the PNG (xored APK). Recomputing
       code_item_offset is not needed because the
       offsets in the APK and in the xored APK are the
       same */
   code_item = (void*)((char*)mmaped_file_location +
        code_item_offset);
   unsigned int PNG insns size in code units = *(
        unsigned int*) ((char*)code item + 12);
   void* PNG_insns_ = (void*) ((char*)code_item + 16);
28 /* Set the method instructions writable */
   void* base_addr = (void*)((char*)APK_insns_ - ((
         unsigned long) APK_insns_ % PAGE_SIZE));
   mprotect(base_addr, (size_t)((char*)APK_insns_ +
         APK_insns_size_in_code_units_*2 - (char*)
         base_addr), PROT_READ|PROT_WRITE|PROT_EXEC);
32 /\star Un-xor and copy all new instructions. 0x42 is the
       xor key */
   unsigned int i:
   for(i=0; i < APK_insns_size_in_code_units_; i++) {</pre>
       *((char*)APK_insns_ + 2*i) = *((char*)PNG_insns_
35
            + 2*i) ^ 0x42;
       *((char*)APK_insns_ + 2*i + 1) = *((char*)
PNG_insns_ + 2*i + 1) ^ 0x42;
36
37
38 }
```

Listing 7: Packer replacing the bytecode of a method

application sent by customers. However, packer's internals are not documented. Thus, we give in the following more insight on how to implement a packer and we focus on the native code that unpack and replace parts of the bytecode.

As dynamic code loading can be easily detected by a dynamic tool hooking the relevant methods, packers use native code to

<sup>&</sup>lt;sup>6</sup>Alibaba Inc.: http://jaq.alibaba.com, Baidu: http://app.baidu.com, Bancle: https://www.bangcle.com, Ijiami: http://www.ijiami.cn, Qihoo360: http://dev.360.cn

|            | Total | Packer | Native | DCL    | Reflection |
|------------|-------|--------|--------|--------|------------|
| GOOD [11]  | 4999  | 3      | 1266   | 4544   | 4735       |
|            |       | 0,06%  | 25,58% | 91,82% | 95,68%     |
| MAL [11]   | 4991  | 542    | 2378   | 3730   | 3893       |
|            |       | 10,86% | 57,62% | 90,38% | 94,33%     |
| AMD [12]   | 24552 | 31     | 5206   | 15267  | 19184      |
|            |       | 0,13%  | 21,52% | 63,12% | 79,31%     |
| Drebin [2] | 5560  | 0      | 1051   | 1449   | 3066       |
|            |       | 0%     | 19,07% | 26,29% | 55,62%     |

Table 2: Obfuscation detection for various datasets

change the Dalvik virtual machine internal structures representing the APK and the mapped bytecode of the memory. This principle can be exploited at different levels. Packers can either populate the bytecode for one method, for the whole class, or for the whole APK.

As an example, we present a packer that populate the bytecode of a method [5]. This application locates the packed bytecode from the file /proc/self/maps where the APK file is located in the memory. Then, it fully overwrites its bytecode. To locate the bytecode that needs to be re-written, the code navigates in internal structures of the Android runtime. Finally, to ensure to be run before any other bytecode, the unpacking routine can be implemented in a class Application and set in the Manifest under the android: name parameter of the application manifest block. The main steps of the native code that unpacks and replaces the bytecode is given in Listing 7.

3.6.2 Detection. To detect the presence of packer we use APKiD [7], a tool that searches static artifacts of known packers in APKs. However, an "home-made" packer would not be detected. Detecting unknown packer remain an open research problem [6, 10, 13].

#### 4 OBFUSCATION USAGE IN DATASETS

In this section, we discuss the use of development techniques, used for obfuscation or not, for goodware and malware datasets.

## 4.1 Used datasets

The four datasets used in our experiments are: two well known but old datasets (AMD dataset [12] and the Drebin dataset [2]), one more recent (GM19 dataset [11]) and one large (AndroZoo [1]). Drebin is the oldest one: it contains 5560 samples from 2008 to 2012. AMD contains 24552 samples from 2010 to 2016. GM19 contains two balanced sets of 5000 goodware and 5000 malware with an homogeneous repartition of dates (2015-2018) and APK size. Finally, we built a custom large dataset by picking randomly 9,041 applications from AndroZoo in order to cover the largest time interval.

### 4.2 Packer, native, DCL, reflection

Table 2 compares the detection rates for the different techniques presented in Section 3. When a packer is detected, the tests for native method, dynamic code loading and reflection are not run because they are static techniques and would end up analyzing the unpacker code instead of the application code itself. The percentages associated to these three techniques are computed for the non-packed applications only.

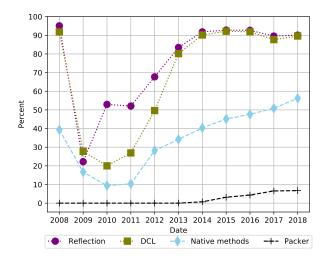

Figure 1: Obfuscation evolution on a subset of AndroZoo [1]

When comparing the results of the recent dataset MAL with the old AMD and Drebin datasets, we globally see an increase of native methods, dynamic code loading and reflection usage. This is confirmed by the experiment on the subset of Androzoo for which we represented the detection rate over the years 2008 to 2018 in Figure 1. In this figure, we also note an increase of the packer usage after 2014. The reader should note that the years 2008 to 2010 contain few samples analyzed (less than 164) which make the curves less precise for these dates. In particular, the year 2008 is based on 61 samples only and results seem biased.

When comparing goodware (GOOD dataset) and malware (MAL dataset), it is clear that native methods are more frequently used in malware samples. On the contrary, dynamic code loading and reflection does not discriminate a goodware from a malware. Indeed the usage of such development technique is not by itself an obfuscation attempt. For example, Google libraries, that are embedded in goodware APK file, contains reflection calls and class loading mechanisms even if these librairies do not use any obfuscation techniques (they are open-source).

## 4.3 String encryption and identifier renaming

For studying globally the identifier renaming, we represented in Figure 2, for each dataset, the percentage of APKs detected for every possible threshold. An application is said to use identifier renaming if the number of identifiers out of the dictionary divided by the total number of identifier is greater than the threshold. We observe that the curves decrease slowly until reaching a ratio threshold of 0.5. Thus, almost all applications have more than 50% of identifiers out of the dictionary which can be explained by our dictionary nature: it only contains natural language and no technical words of computer science domain. We also observe a slow down of the decreasing of the curve around the ratio threshold of 0.8. That means that less than 13% of applications have their identifiers out of our dictionary, and thus are probably obfuscated. Thus, we propose a detection threshold of 0.8 for deciding if an application has been obfuscated by renaming identifiers.

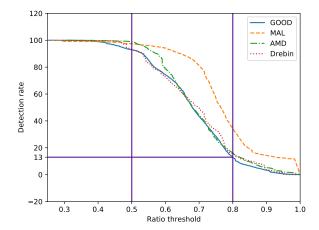

Figure 2: Identifier renaming

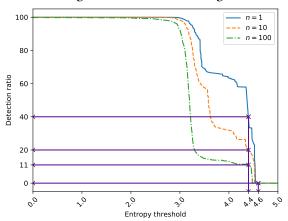

Figure 3: Entropy for GOOD dataset

Figure 3 discusses the detection method based on the entropy for applications containing encrypted strings. We consider that an application is using string encryption if more than n strings have an entropy greater than a threshold t. For GOOD dataset, Figure 3 shows the percentage of detected applications for every threshold and for three different values of n (1, 10, 100). A threshold higher than 4.6 does not detect any application. The curves for other datasets are very similar and thus not shown in this paper. The choice for the entropy threshold and the value of n have a high impact on the number of selected applications. For example, n = 10 and threshold = 4.4 would select 20% of applications for the GOOD dataset. As we know that string encryption is not used a lot [4], such parameters would lead to get a high number of false positive. Moving the threshold to 4.6 results of a selection of 0% of applications. We conclude that choosing a threshold for a detection method is not reliable. Further investigations are needed with a ground truth labeled dataset.

Nevertheless, we manually checked the results obtained for string encryption and identifier renaming. Because such a verification is time consuming, we only measured that the top most scored are really true positives. Thus, we took the 5 top most detected malware of each dataset and reversed them manually. We observed 40% of true positives (60% of false positive) for string encryption and 100% of true positive (0% of false positive) for identifier renaming. The observed false positive are due to a legitimate usage of high entropy strings such as base64 encoded strings or fields containing the full english alphabet.

#### 5 CONCLUSION

This paper has presented obfuscation techniques used by applications developers. We concentrated on showing how to develop an obfuscated application. Experiments show the increasing usage of these techniques. We also proposed simple detection techniques for obfuscation method that are simple to develop. They help to quantify the usage of each obfuscation technique. Nevertheless, choosing the detection thresholds that have a high true positive rate and low false negative rate remains a problem to investigate.

#### **REFERENCES**

- [1] Kevin Allix, Tegawendé F. Bissyandé, Jacques Klein, and Yves Le Traon. 2016. AndroZoo: Collecting Millions of Android Apps for the Research Community. In 13th International Conference on Mining Software Repositories (MSR '16). ACM, New York, NY, USA, 468–471. https://doi.org/10.1145/2901739.2903508
- [2] Daniel Arp, Michael Spreitzenbarth, Malte Hubner, Hugo Gascon, Konrad Rieck, and CERT Siemens. 2014. Drebin: Effective and explainable detection of android malware in your pocket. In 21st Annual Network and Distributed System Security Symposium, Vol. 14. San Diego, CA, USA, 23–26.
- [3] Christian Collberg, Clark Thomborson, and Douglas Low. 1997. A Taxonomy of Obfuscating Transformations. Technical Report. University of Auckland.
- [4] Shuaike Dong, Menghao Li, Wenrui Diao, Xiangyu Liu, Jian Liu, Zhou Li, Fenghao Xu, Kai Chen, XiaoFeng Wang, and Kehuan Zhang. 2018. Understanding Android Obfuscation Techniques: A Large-Scale Investigation in the Wild. In Security and Privacy in Communication Networks. Springer, 172–192. https://doi.org/10.1007/978-3-030-01701-9\_10
- [5] Jean-François Lalande, Valérie Viet Triem Tong, Pierre Graux, Guillaume Hiet, Wojciech Mazurczyk, Habiba Chaoui, and Pascal Berthomé. 2019. Teaching Android Mobile Security. SIGCSE 2019. In 50th ACM Technical Symposium on Computer Science Education. ACM Press, Minneapolis, 232–238. https://doi.org/ 10.1145/3287324.3287406
- [6] Yibin Liao, Jiakuan Li, Bo Li, Guodong Zhu, Yue Yin, and Ruoyan Cai. 2016. Automated Detection and Classification for Packed Android Applications. In International Conference on Mobile Services. IEEE, San Francisco, USA, 200–203. https://doi.org/10.1109/MobServ.2016.39
- [7] Eduardo Novella. 2018. APKiD: "PEiD" for Android Applications. Black Hat Europe (dec 2018).
- [8] Vaibhav Rastogi, Yan Chen, and Xuxian Jiang. 2013. DroidChameleon: Evaluating Android Anti-malware against Transformation Attacks. In 8th ACM SIGSAC symposium on Information, computer and communications security. ACM Press, 329–334. https://doi.org/10.1145/2484313.2484355
- [9] Vaibhav Rastogi, Yan Chen, and Xuxian Jiang. 2014. Catch Me If You Can: Evaluating Android Anti-Malware Against Transformation Attacks. *IEEE Trans*actions on Information Forensics and Security 9, 1 (jan 2014), 99–108. https: //doi.org/10.1109/TIFS.2013.2290431
- [10] Xabier Ugarte-Pedrero, Davide Balzarotti, Igor Santos, and Pablo G Bringas. 2015. SoK: Deep packer inspection: A longitudinal study of the complexity of run-time packers. In *IEEE Symposium on Security and Privacy*. IEEE, San Jose, USA, 659–673. https://doi.org/10.1109/SP.2015.46
- [11] V. Viet Triem Tong, C. Herzog, T. Concepción Miranda, P. Graux, J.-F. Lalande, and P. Wilke. 2019. Isolating Malicious Code in Android Malware in the Wild. In 14th International Conference on Malicious and Unwanted Software. IEEE Computer Society, Nantucket, MA, USA.
- [12] Fengguo Wei, Yuping Li, Sankardas Roy, Xinming Ou, and Wu Zhou. 2017. Deep ground truth analysis of current android malware. In International Conference on Detection of Intrusions and Malware, and Vulnerability Assessment. Springer, 252–276. https://doi.org/10.1007/978-3-319-60876-1\_12
- [13] Lei Xue, Xiapu Luo, Le Yu, Shuai Wang, and Dinghao Wu. 2017. Adaptive unpacking of Android apps. In *International Conference on Software Engineering*. IEEE, Buenos Aires, Argentina, 358–369. https://doi.org/10.1109/ICSE.2017.40